# **マルチインタフェース経由でリレー出力をさせる時の注意点**

# **(リレー出力用 AD-8561-MI04-JA を接続する場合の注意点)**

#### **2023/07/10**

エー・アンド・デイ

#### **内部設定:**

- リレー出力使用時には GC 本体の内部設定を以下に変更してください
- ・出力モード: ストリームモード
- ・出力データ: 個数比較時は個数データのみ 質量比較時は質量データのみ
- ・比較結果の付与: 機能オン 出力データに OK/HI/LO が付加されます

#### **データ出力:**

- ・個数データ比較:OK/HI/LO が付加された個数データのみ出力されます
- ・質量データ比較:OK/HI/LO が付加された質量データのみ出力されます

# **AD-8561-MI04-JA を使用時は、データ出力モードをストリームモードに設定するため 下記の周辺機器に接続が出来なくなります ※1 ※2**

#### **1)プリンター**

マルチプリンタ AD-8127 の場合:

- 1. マニュアルモードのみ使用可能(AD8127 の[0]キーを押しての印字)
- 2. 個数データ比較時:個数データのみ出力されます
- 3. 質量データ比較比較時:質量データのみ出力されます
- 4. 個数または質量値の前に OK/HI/LO の判定結果が付加されます

#### **ラベルプリンタ AD-8128A、コンパクトプリンタ AD-8126 は接続不可**

### **2)計量データロガーAD1688、クイック USB アダプターAD8527**

ストリームモードのため、印字キー・オートプリントによる出力が出来ないため接続不可

#### **3)Win-CT 使用不可**

ストリームモードのため、印字キー・オートプリントによる出力が出来ないため使用不可

※1「マルチインタフェース(リレー出力用)AD-8561-MI04-JA」使用時のみの制限です ※2 GC 本体の RS-232C、AD-8561-MI02-JA(PC 接続用)、AD-8561-MI05-JA(外部 スケール接続用)では、この制限はありません

補足資料: コンパレータ リレー出力設定

GC と AD-8541-MI04 を使用することで、コンパレータリレー出力が可能です。

□ AD-8541-MI02、AD-8541-MI05 では使用できません。

### 内部設定

GC の内部設定を下記のように設定してください(取扱説明書「13. 内部設定」参照)。

□ 比較対象が個数か質量かで設定が異なる箇所があります。

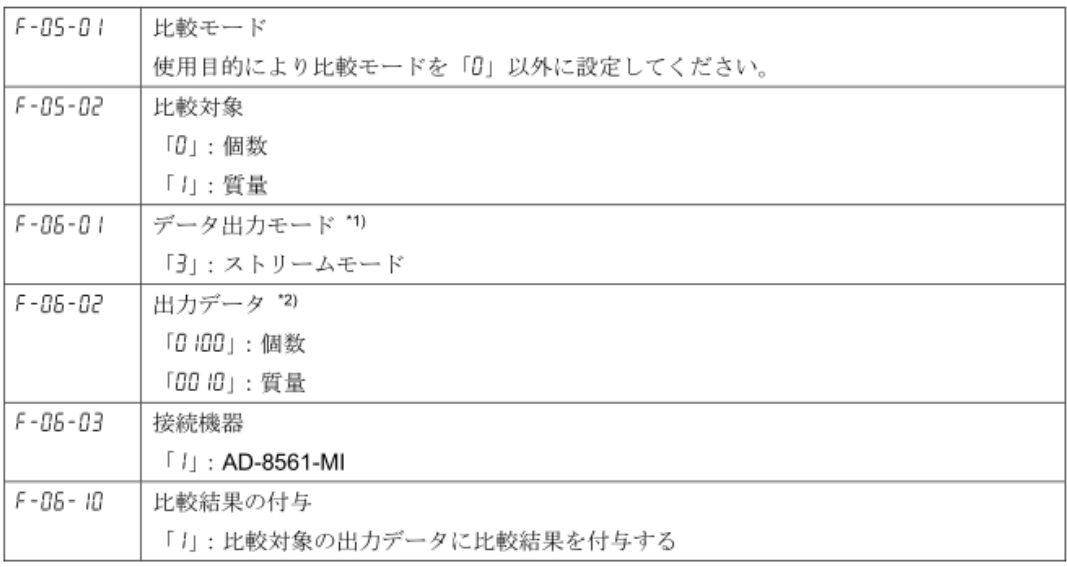

### 注意事項

- \*1) AD-8561-MI04 の RS-232C コネクタ (D-Sub 9pin): PRINTER 側もストリーム出力となります。 コマンドは使用できません。
- \*2) 比較対象以外の出力データを有効にした場合、 コンパレータリレー出力の応答が悪くなる可能性があります。

## 上下限値設定

GC で上下限値を設定します(取扱説明書「11.3. 上下限値設定」参照)。

□ 比較対象が個数の場合、単位は"pcs"です。 比較対象が質量の場合、単位は"kg"または"g"です。

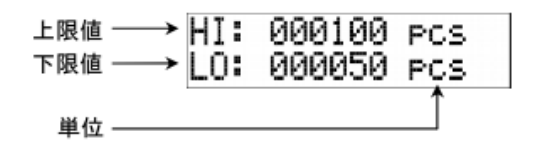

#### 比較結果とコンパレータリレー出力の状態

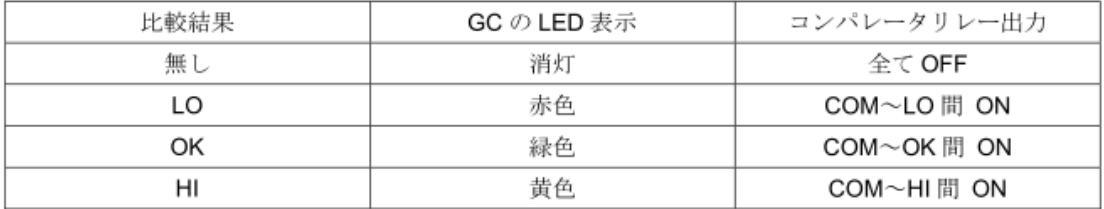

□ 電源 OFF 時および電源 ON 後の初期状態でのコンパレータリレー出力は、全て OFF です。

□ 上下限値設定中のコンパレータリレー出力は、全てOFFです。

□ コンパレータリレー出力は、ON となる箇所以外は OFF となります。

□ GC からデータ出力がなくなった場合、 コンパレータリレー出力は、最後に出力したデータの比較結果を維持します。